## DAFTAR PUSTAKA

- [1] E. Basri, "Mutu Kayu Mangium Dalam Beberapa Metode Pengeringan," *J. Penelit. Has. Hutan*, vol. 23, no. 2, pp. 119–129, May 2005, doi: 10.20886/jphh.2005.23.2.119-129.
- [2] M. S. Eko Sri Haryanto, "Pengawetan Kayu," *J. Penelit. Has. Hutan*, p. 1, 2011.
- [3] V. Tarvainen, P. Saranpää, and J. Repola, "Discoloration of Norway spruce and Scots pine timber during drying," *Metsäntutkimuslaitoksen Tied.*, vol. 804, p. 1:29, 2001.
- [4] E. Basri, K. Yuniarti, I. Wahyudi, and R. Pari, *Teknologi Pengeringan Kayu*. Bogor: IPB Press, 2018.
- [5] Z. Situmorang, R. Wardoyo, S. Hartati, and J. E. Istiyanto, "FUZZY CONTROLLER," vol. 2008, no. semnasIF, pp. 192–201, 2008.
- [6] K. Swawikanti, "Macam-Macam Perpindahan Kalor: Konduksi, Konveksi & Radiasi | Fisika Kelas 11," *2022 Ruangguru. All Rights Reserved PT. Ruang Raya Indonesia*, 2022. https://www.ruangguru.com/blog/perpindahan-kalor (accessed Feb. 03, 2022).
- [7] P. Ibeng, "Pengertian Perpindahan Kalor: Konduksi, Konveksi, Radiasi dan Contohnya," 2022. https://pendidikan.co.id/perpindahan-kalor/ (accessed Feb. 03, 2022).
- [8] M. S. Tito Sucipto, S.Hut., "Pengeringan kayu secara umum," *Dep. Kehutan. Fak. Pertan. Univ. SUMATERA UTARA*, pp. 1–12, 2009.
- [9] D. Nandika, W. Darmawan, and Arinana, "Peningkatan kualitas kayu sengon," *Dep. Has. Hutan, Fak. Kehutanan, Inst. Pertan. Bogor*, vol. 25, no. 2, pp.  $125-135$ ,  $2015$ <sub>K</sub> E D J A J A  $N$ BANGS
- [10] ASTM D4442, "Standard Test Methods For Direct Moisture Content Measurement Of Wood And Wood-Base Materials," *Annu. B. ASTM Stand.*, vol. 92, no. December, pp. 1–6, 2003.
- [11] A. Taringan, "Analisa Kadar Air Dengan Metode Oven."
- [12] S. V. Kumar, T. S. Kumaran, A. K. Kumar, and M. Mathapati, "Smart" garbage monitoring and clearance system using internet of things," in *2017 IEEE International Conference on Smart Technologies and Management for Computing, Communication, Controls, Energy and Materials (ICSTM)*, 2017, pp. 184–189.
- [13] "Arduino ArduinoBoardUno." https://www.arduino.cc/en/pmwiki.php?n=Main/arduinoBoardUno (accessed Feb. 03, 2022).
- [14] V. G. V. Putra, *Pengantar Praktikum Mekatronika Tekstil*, no. February.

2019.

- [15] M. Bogdan, "How to Use the DHT22 Sensor for Measuring Temperature and Humidity with the Arduino Board," *ACTA Univ. Cibiniensis*, vol. 68, no. 1, pp. 22–25, 2016, doi: 10.1515/aucts-2016-0005.
- [16] H. I. Islam *et al.*, "Sistem Kendali Suhu Dan Pemantauan Kelembaban Udara Ruangan Berbasis Arduino Uno Dengan Menggunakan Sensor Dht22 Dan Passive Infrared (Pir)," vol. V, no. Lcd, pp. SNF2016-CIP-119- SNF2016-CIP-124, 2016, doi: 10.21009/0305020123.
- [17] F. Puspasari, T. P. Satya, U. Y. Oktiawati, I. Fahrurrozi, and H. Prisyanti, "Analisis Akurasi Sistem sensor DHT22 berbasis Arduino terhadap Thermohygrometer Standar," *J. Fis. dan Apl.*, vol. 16, no. 1, p. 40, 2020, doi: 10.12962/j24604682.v16i1.5776.
- [18] "Arduino Apa R itu A S PWM? Elang Sakti." https://www.elangsakti.com/2015/06/arduino-konsep-dan-cara-kerjapwm.html (accessed Apr. 07, 2022).
- [19] W. Ali, L. Gan, M. Jamil, H. Farooq, A. Faraz, and H. O. Ahmad Khan, "Development of Wind Power Based Micro-Generation Electricity System by Means of Exhaust Fan and its Techno-Economic Evaluation," *1st Int. Conf. Electr. Commun. Comput. Eng. ICECCE 2019*, no. July, pp. 1–6, 2019, doi: 10.1109/ICECCE47252.2019.8940708.
- [20] "Manfaat Exhaust Fan untuk Kualitas Udara di Rumah | Hello Sehat." https://hellosehat.com/hidup-sehat/kebersihan-diri/manfaat-exhaust-fan/ (accessed May  $01, 2022$ ).
- [21] I. Zulkarnain, Z. Azmi, A. Pranata, and F. R. Hidayat, "Sistem Kendali Temperature dan Humadity Pada Kotak Penyimpanan Kamera DSLR Menggunakan Metode Fuzzy Berbasis Arduino," *J. SAINTIKOM (Jurnal Sains Manaj. Inform. dan Komputer)*, vol. 18, no. 1, p. 75, 2019, doi: 10.53513/jis.v18i1.107.
- [22] E. Mahargia, D. Anggraeni P, R. Wandiro S, and Y. Mahzar, "Penerapan Logika Fuzzy Metode Sugeno untuk Sistem Pendukung Keputusan Prakiraan Cuaca," 2013.
- [23] A. Basuki *et al.*, "Sistem Pencahayaan Dengan Fuzzy Logic," vol. 6, no. 1, pp. 93–102, 2021.
- [24] R. Ogilvi, "Rancang Bangun Maximum Powepoint (MPP) Tracker Sinar Matahari Pada Panel Surya Menggunakan Motor DC Dengan Logika Fuzzy," 2016.
- [25] D. E. A. Naba, *Tutorial CEPAT & MUDAH FUZZY LOGIC dengan MATLAB*. Agus Naba, 2009.
- [26] S. Sadi and T. Budiawan, "Kontrol Pendingin Ruangan (Fan) Dengan Logika Fuzzy Menggunakan Atmega 8535, LM35 Dan PIR," *TELKA - Telekomun. Elektron. Komputasi dan Kontrol*, vol. 2, no. 2, pp. 94–105, 2016, doi: 10.15575/telka.v2i2.36.
- [27] M. A. A. Bin Ramli, M. R. Uddin, S. J. Tan, E. S. M. M. Zahran, and Y. H.

Yap, "Development of a road illumination measurement system," *4th Int. Conf. Intell. Transp. Eng. ICITE 2019*, pp. 296–300, 2019, doi: 10.1109/ICITE.2019.8880163.

- [28] D. A. O. Turang, "Pengembangan Sisrem Relay Pengenadalian Dan Penghematan Pemakaian Lampu," *Semin. Nas. Inform.*, vol. 2015, no. November, pp. 75–85, 2015.
- [29] W. WAHYUDI, A. RAHMAN, and M. NAWAWI, "Perbandingan Nilai Ukur Sensor Load Cell pada Alat Penyortir Buah Otomatis terhadap Timbangan Manual," *J. Elkomika*, vol. 5, Jul. 2017, doi: 10.26760/elkomika.v5i2.207.
- [30] "Apa Itu Load Cell? Ketahui Fungsi dan Cara Kerjanya." https://news.indotrading.com/apa-itu-load-cell-ketahui-fungsi-cara-kerjadan-serba-serbinya-berikut-ini/ (accessed May 29, 2022).
- [31] Syaiful, "Mari UMIVERSITAS ANDAL Gauge Transducer -Testingindonesia.co.id," *PT Testindo | Testingindonesia.co.id*. https://testingindonesia.co.id/mari-mengenal-apa-itu-strain-gaugetransducer/ (accessed May 29, 2022).
- [32] "Mengenal Kelebihan Kayu Meranti yang Ada di Indonesia | by Rumah Besi | Medium." https://medium.com/@rumahbesi/mengenal-kelebihankayu-meranti-yang-ada-di-indonesia-53026c633639 (accessed Apr. 12, 2022).

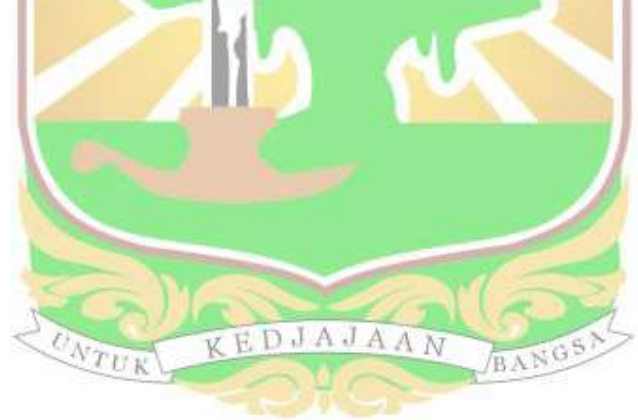